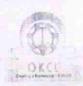

## eVidyalaya Half Yearly Report

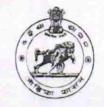

Department of School & Mass Education, Govt. of Odisha

| U_DISE :<br>21280906905         | District : NABARANGPUR             | Block:<br>TENTULIKHUNT                   |
|---------------------------------|------------------------------------|------------------------------------------|
| eport Create Date 0             | 000-00-00 00:00:00 (21013)         |                                          |
|                                 | AND THE PARTY OF THE PARTY.        | 图 NO NO NO NO NO NO NO NO NO NO NO NO NO |
|                                 | general_info                       |                                          |
| Half Yearly Re                  | eport No                           | 5                                        |
| » Half Yearly Phase             |                                    | 3                                        |
| Implementing                    |                                    | IL&FS ETS                                |
| Half Yearly Pe                  |                                    | 09/11/2016                               |
| Half Yearly Po                  |                                    | 03/10/2017                               |
| » School Coord                  |                                    | SHAMEER<br>SAMANTA<br>DUKHU              |
|                                 | Leaves taken for the follow        | wing Month                               |
| » Leave Month                   | NAME OF TAXABLE PARTY.             | September                                |
| » Leave Monar<br>» Leave Days1  |                                    | 0                                        |
| » Leave Days I  » Leave Month 2 |                                    | October                                  |
| » Leave Days2                   |                                    | 0                                        |
| » Leave Daysz  » Leave Month    |                                    | November                                 |
|                                 |                                    | 0                                        |
| » Leave Days3 » Leave Month 4   |                                    | December                                 |
| » Leave Days4                   |                                    | 0                                        |
| » Leave Month 5                 |                                    | January                                  |
| » Leave Month 5  » Leave Days5  |                                    | 0                                        |
| » Leave Days                    |                                    | February                                 |
| » Leave Days                    |                                    | 0                                        |
| » Leave Month                   |                                    | March                                    |
| » Leave Days                    |                                    | 0                                        |
| - Louve Days                    | Equipment Downtime                 | e Details                                |
| » Equipment s                   | are in working condition?          | Yes                                      |
|                                 | 4 Working Days                     | No                                       |
| » Action after                  | 4 working days are over for Equipm | nent                                     |
| - Action disor                  | Training Detai                     |                                          |
| » Refresher tr                  | aining Conducted                   | Yes                                      |
|                                 | raining Conducted Date             | 10/20/2016                               |
| » If No; Date for next month    |                                    |                                          |

## Educational content Details

| e Content installed?                             | Yes                  |
|--------------------------------------------------|----------------------|
| SMART Content with Educational software?         | Yes                  |
| Stylus/ Pens                                     | Yes                  |
| USB Cable                                        | Yes                  |
| Software CDs                                     | Yes                  |
| User manual                                      | Yes                  |
| Recurring Service Detail                         | ls                   |
| Register Type (Faulty/Stock/Other Register)      | YES                  |
| Register Quantity Consumed                       | 1                    |
| Blank Sheet of A4 Size                           | Yes                  |
| A4 Blank Sheet Quantity Consumed                 | 2300                 |
| > Cartridge                                      | Yes                  |
| Cartridge Quantity Consumed                      | 1                    |
| » USB Drives                                     | Yes                  |
| » USB Drives Quantity Consumed                   | 1-1-1                |
| » Blank DVDs Rewritable                          | Yes                  |
| » Blank DVD-RW Quantity Consumed                 | 25                   |
| » White Board Marker with Duster                 | Yes                  |
| » Quantity Consumed                              | 6                    |
| » Electricity bill                               | Yes                  |
| » Internet connectivity                          | Yes                  |
| » Reason for Unavailablity                       |                      |
| Electrical Meter Reading and General             | tor Meter Reading    |
| » Generator meter reading                        | 232                  |
| » Electrical meter reading                       | 1666                 |
| Equipment replacement of                         | details              |
| » Replacement of any Equipment by Agency         | No                   |
| » Name of the Equipment                          |                      |
| * Name of the Equipment  Theft/Damaged Equipment | ment                 |
| » Equipment theft/damage                         | No                   |
| » If Yes; Name the Equipment                     |                      |
| Lab Utilization detai                            | ls                   |
| » No. of 9th Class students                      | 101                  |
| » 9th Class students attending ICT labs          | 101                  |
| » No. of 10th Class students                     | 100                  |
| » 10th Class students attending ICT labs         | 100                  |
| No. of hours for the following month I           | ab has been utilized |
|                                                  | September            |
| » Month-1                                        | 43                   |
| » Hours1                                         | October              |
| » Month-2                                        | 34                   |
| » Hours2                                         | November             |
| » Month-3                                        |                      |

| Hours3                                    | 52                                  |  |
|-------------------------------------------|-------------------------------------|--|
| Month-4                                   | December                            |  |
| Hours4                                    | 36                                  |  |
| » Month-5                                 | January                             |  |
| » Hours5                                  | 60                                  |  |
| » Month-6                                 | February<br>42                      |  |
| » Hours6                                  | 42                                  |  |
| » Month-7                                 | March                               |  |
| » Hours7                                  | 10                                  |  |
| Server & Node Downtime                    | details                             |  |
| » Server Downtime Complaint logged date1  |                                     |  |
| » Server Downtime Complaint Closure date1 |                                     |  |
| » Server Downtime Complaint logged date2  |                                     |  |
| » Server Downtime Complaint Closure date2 | CONTRACTOR OF THE STREET            |  |
| » Server Downtime Complaint logged date3  |                                     |  |
| » Server Downtime Complaint Closure date3 |                                     |  |
| » No. of Non-working days in between      | 0                                   |  |
| " No of working days in downtime          | 0                                   |  |
| Stand alone PC downtime                   | e details                           |  |
| » PC downtime Complaint logged date1      |                                     |  |
| » PC downtime Complaint Closure date1     |                                     |  |
| » PC downtime Complaint logged date2      |                                     |  |
| » PC downtime Complaint Closure date2     |                                     |  |
| » PC downtime Complaint logged date3      |                                     |  |
| » PC downtime Complaint Closure date3     |                                     |  |
| » No. of Non-working days in between      | 0                                   |  |
| » No. of working days in downtime         | 0                                   |  |
| UPS downtime deta                         | ails                                |  |
| » UPS downtime Complaint logged date1     |                                     |  |
| » UPS downtime Complaint Closure date1    |                                     |  |
| » UPS downtime Complaint logged date2     | and the second second second second |  |
| » UPS downtime Complaint Closure date2    |                                     |  |
| » UPS downtime Complaint logged date3     |                                     |  |
| » UPS downtime Complaint Closure date3    | The second second                   |  |
| » No. of Non-working days in between      | 0                                   |  |
| » No of working days in downtime          | 0                                   |  |
| Genset downtime d                         | etails                              |  |
| » UPS downtime Complaint logged date1     |                                     |  |
| » UPS downtime Complaint Closure date1    |                                     |  |
| » UPS downtime Complaint logged date2     |                                     |  |
| » UPS downtime Complaint Closure date2    |                                     |  |
| » UPS downtime Complaint logged date3     | The second second second second     |  |
| » UPS downtime Complaint Closure date3    |                                     |  |
| » No. of Non-working days in between      | 0                                   |  |
|                                           |                                     |  |
|                                           |                                     |  |

| No. of working days in downtime               | 0                                                                                                    |
|-----------------------------------------------|----------------------------------------------------------------------------------------------------|
| Integrated Computer Projector downti          | me details                                                                                                    |
| Projector downtime Complaint logged date1     |                                                                                                    |
| Projector downtime Complaint Closure date1    |                                                                                                    |
| Projector downtime Complaint logged date2     |                                                                                                    |
| Projector downtime Complaint Closure date2    |                                                                                                    |
| Projector downtime Complaint logged date3     |                                                                                                    |
| Projector downtime Complaint Closure date3    |                                                                                                    |
| No. of Non-working days in between            | 0                                                                                                    |
| No. of working days in downtime               | . 0                                                                                                    |
| Printer downtime details                      |                                                                                                    |
| » Printer downtime Complaint logged date1     |                                                                                                    |
| » Printer downtime Complaint Closure date1    |                                                                                                    |
| » Printer downtime Complaint logged date2     |                                                                                                    |
| » Printer downtime Complaint Closure date2    |                                                                                                    |
| » Printer downtime Complaint logged date3     |                                                                                                    |
| » Printer downtime Complaint Closure date3    | THE RESERVE                                                                                                    |
| » No. of Non-working days in between          | 0                                                                                                    |
| » No of working days in downtime              | 0                                                                                                    |
| Interactive White Board (IWB) down            | time details                                                                                                    |
| » IWB downtime Complaint logged date1         |                                                                                                    |
| » IWB downtime Complaint Closure date1        |                                                                                                    |
| » IWB downtime Complaint logged date2         | Andrew Commencer in the Commencer in the |
| » IWB downtime Complaint Closure date2        |                                                                                                    |
| » IWB downtime Complaint logged date3         |                                                                                                    |
| » IWB downtime Complaint Closure date3        |                                                                                                    |
| » No. of Non-working days in between          | 0                                                                                                    |
| » No. of working days in downtime             | 0                                                                                                    |
| Servo stabilizer downtime de                  | etails                                                                                                    |
| » stabilizer downtime Complaint logged date1  |                                                                                                    |
| » stabilizer downtime Complaint Closure date1 |                                                                                                    |
| » stabilizer downtime Complaint logged date2  | and the second second                                                                                                    |
| » stabilizer downtime Complaint Closure date2 |                                                                                                    |
| » stabilizer downtime Complaint logged date3  |                                                                                                    |
| » stabilizer downtime Complaint Closure date3 |                                                                                                    |
| » No. of Non-working days in between          | 0                                                                                                    |
| » No. of working days in downtime             | 0                                                                                                    |
| Switch, Networking Components and other pe    | ripheral downtime details                                                                                                    |
| » peripheral downtime Complaint logged date1  |                                                                                                    |
| » peripheral downtime Complaint Closure date1 |                                                                                                    |
| » peripheral downtime Complaint logged date2  | - the same of the same                                                                                                    |
| » peripheral downtime Complaint Closure date2 |                                                                                                    |
| » peripheral downtime Complaint logged date3  |                                                                                                    |
| » peripheral downtime Complaint Closure date3 |                                                                                                    |

0

Signature of Head Master Mistress with Seal Tentulikhunti